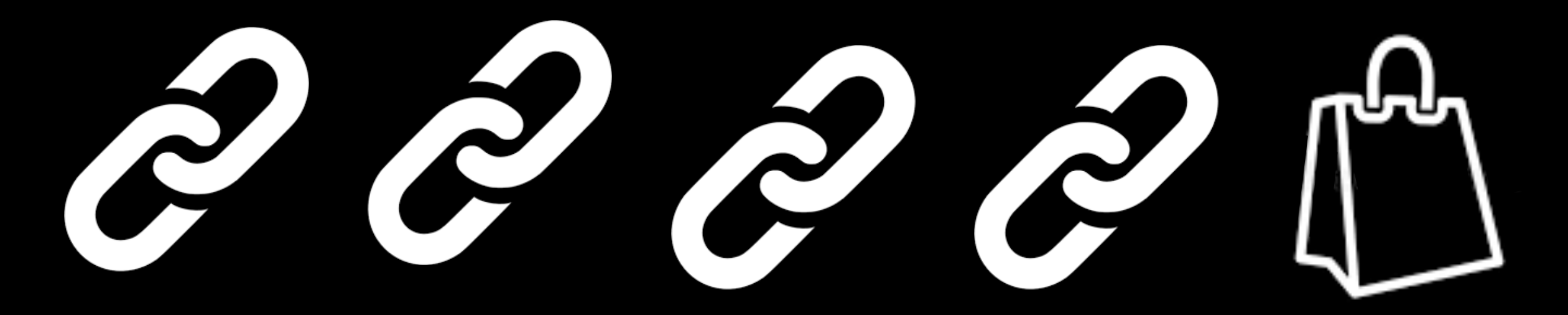

Tiziana Ligorio Hunter College of The City University of New York

## Today's Plan

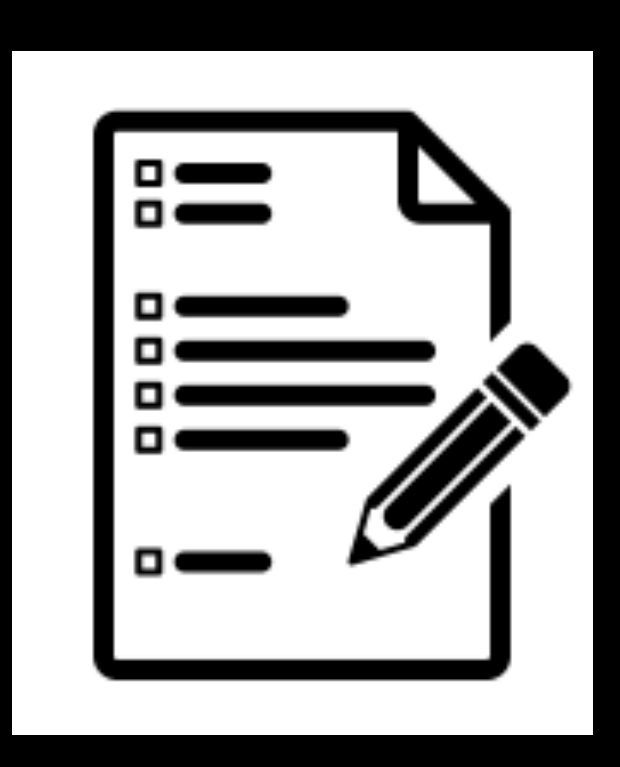

Announcements

Linked-Based Implementation

#### Announcements

Interview prep skills workshop

- Today 2:30-3:45 room ???
- Full schedule on Blackboard
- Incentive: attend to earn up to 2 Extra Credit points towards your course grade, proportional to number of workshops attended.

- Will announce alternative for those who do not attend any workshops.

## Get Help!

If you are still struggling with:

- Running, testing, compiling, debugging
- Basic OOP concepts (135 material)
- Git, GitHub, GitHub Classroom, Gradescope
- Keeping up with communication

#### YOU NEED TO GET HELP IMMEDIATELY, NOT ON THE DUE DATE!!!

Read the Programming Guidelines and Resources on Blackboard

Starting next week you spend at least 3 hours EVERY DAY in tutoring AND come to office hours every week.

Computer Science in NOT a spectator sport!!!

## Recap

- Bag ADT : design
- •ArrayBag: implementation (first version)

#### •Pointers

- Variable that holds address of same type
- Must be nullptr if not pointing to something
- Can change what it points to
- Can access values of what it points to
- Dynamic memory allocation
	- Can dynamically allocate memory on Heap through pointers
	- Use keyword new to allocate
	- Use keyword delete to deallocate and MUST set pointer to some other value
	- Beware of memory leaks
	- Beware of dangling pointers

# Let's try a different implementation for Bag

#### Link-Based Implementation

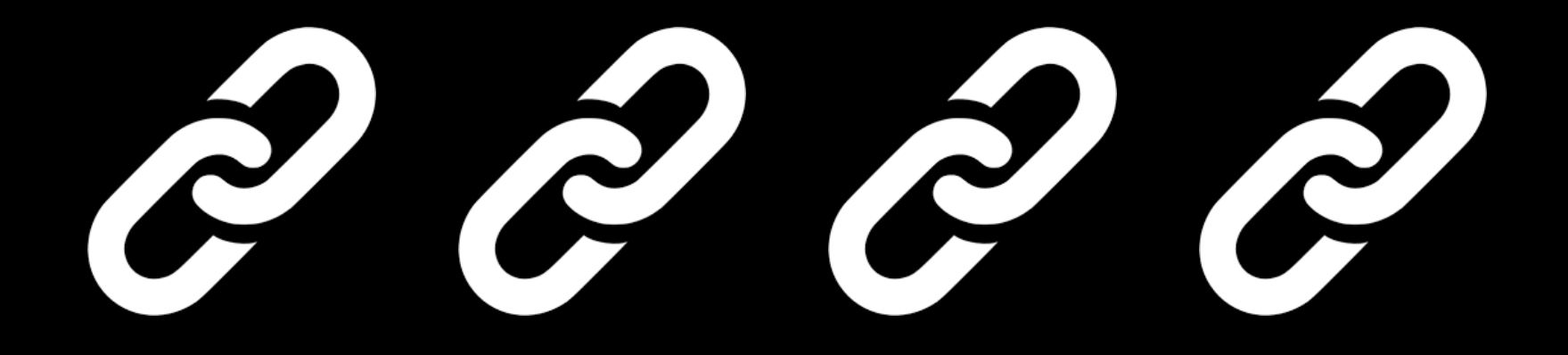

### The Header File

```
#ifndef LINKED_BAG_H_
#define LINKED_BAG_H_
```
#endif

```
template<class T>
class LinkedBag
{
public:
    LinkedBag();
    int getCurrentSize() const;
    bool isEmpty() const;
    bool add(const T& new_entry);
    bool remove(const T& an entry);
    void clear();
    bool contains(const T& an_entry) const;
    int getFrequencyOf(const T& an entry) const;
    std::vector<T> toVector() const;
private:
}; //end LinkedBag
#include "LinkedBag.cpp"
                                             Same interface, different implementation
```
## Data Organization

Place data within a Node object

Link nodes into a chain

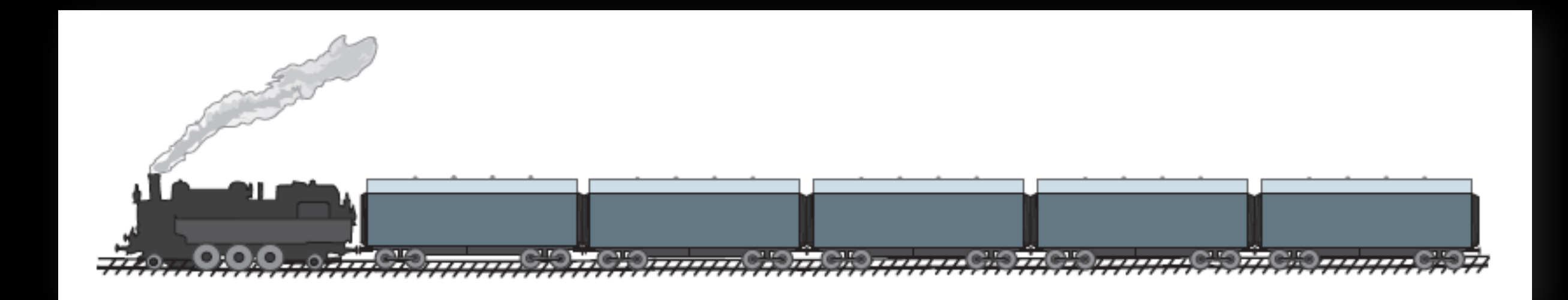

### Node

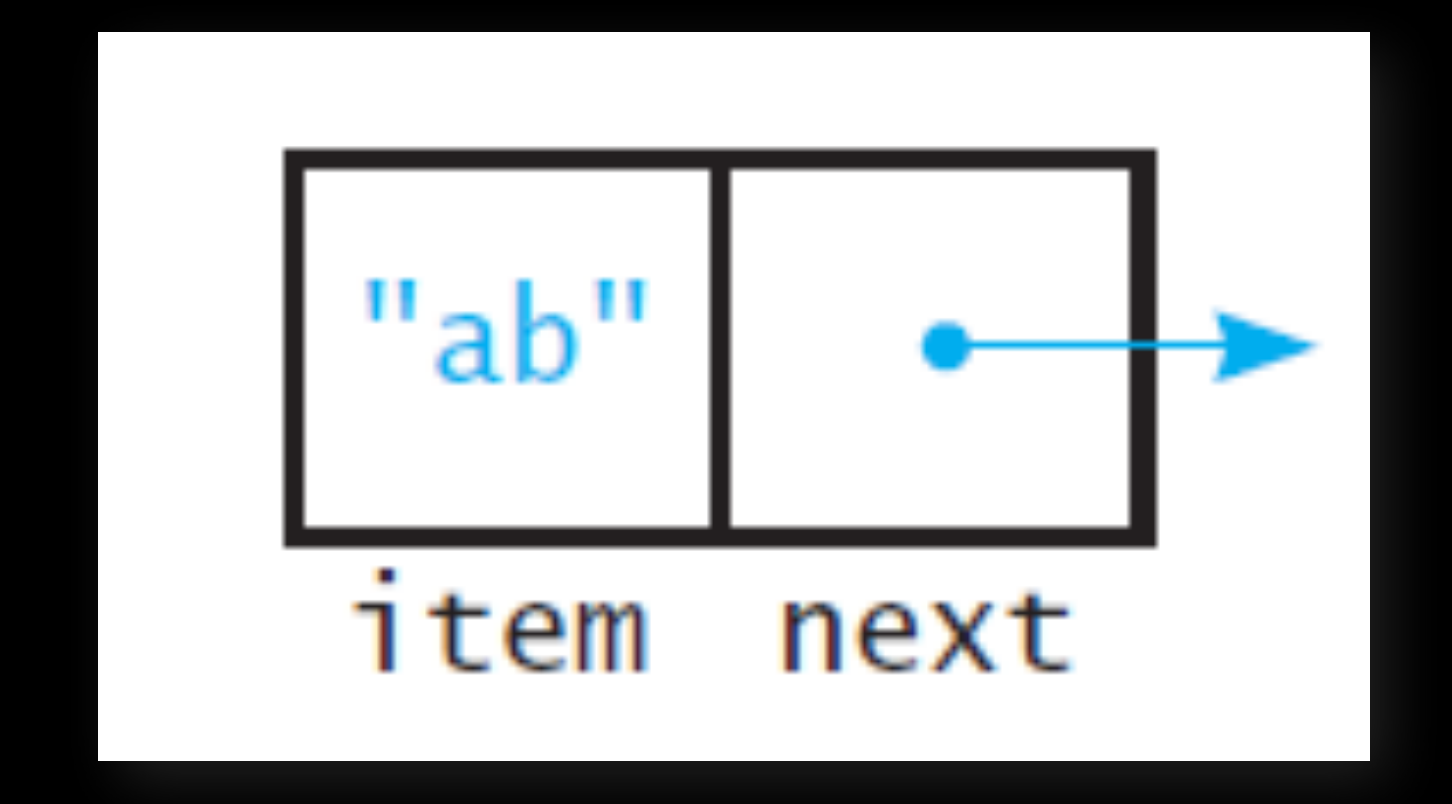

#### Chain

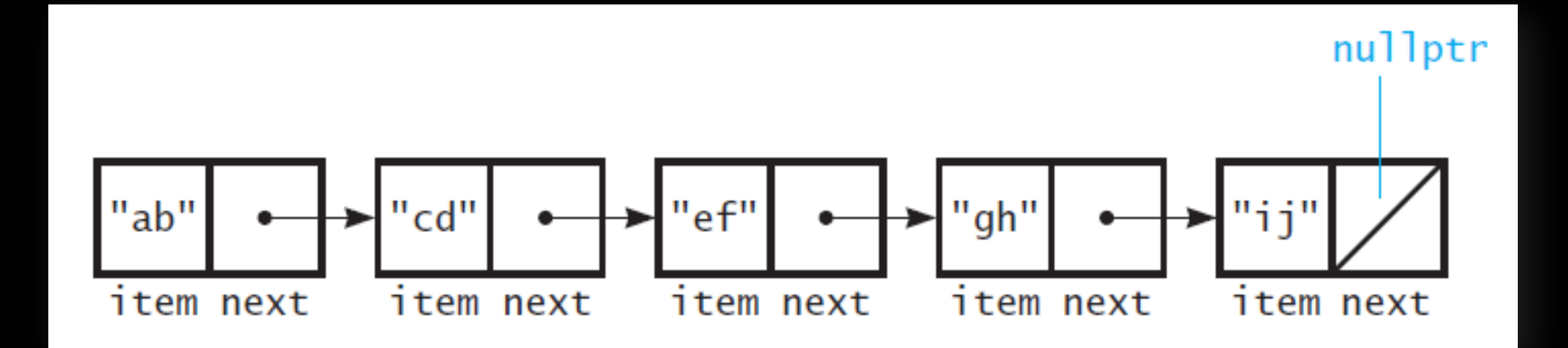

## Entering the Chain

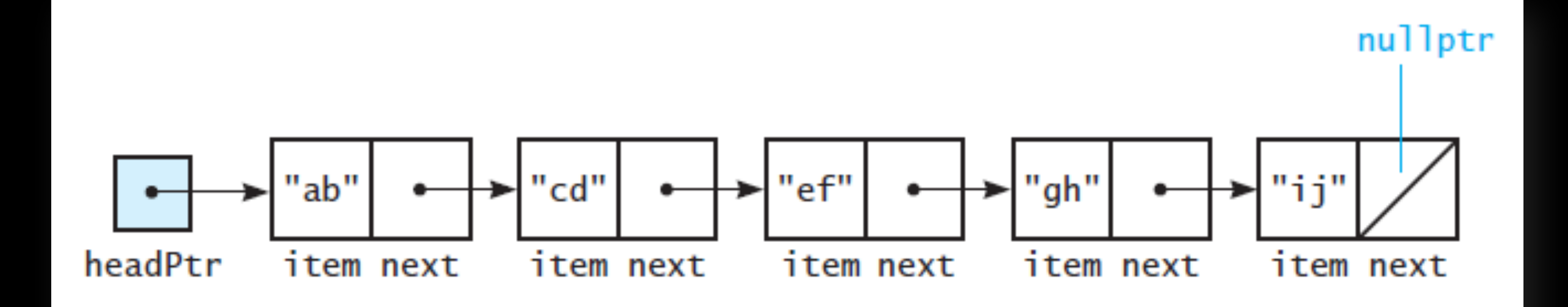

## The Empty Chain

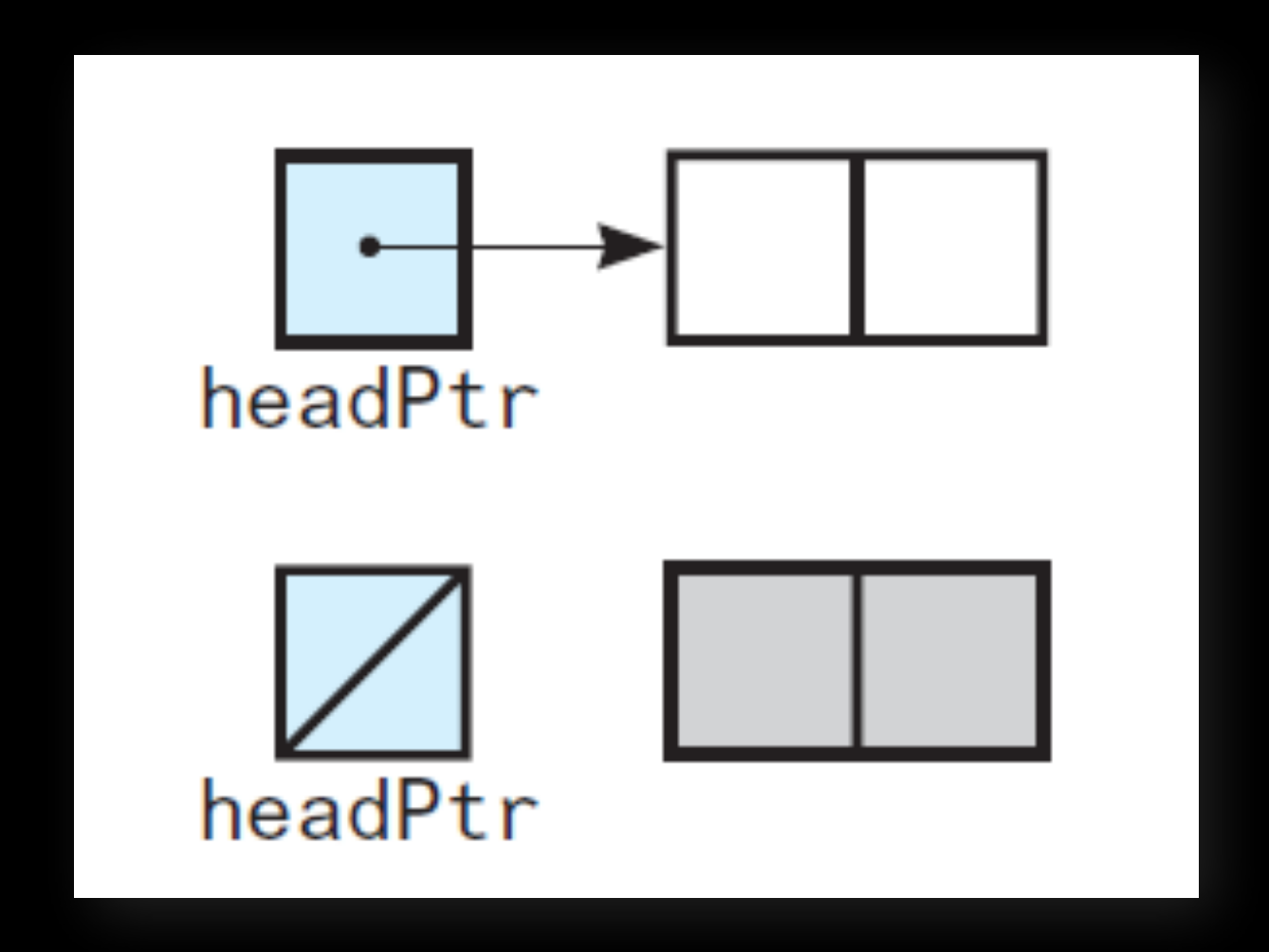

#### The Class Node

```
#ifndef NODE H
#define NODE_H_
                                                       "ab"
template<class T>
class Node
{
                                                       item
                                                              next
public:
   Node();
   Node(const T& an_item);
   Node(const T& an item, Node<T>* next node ptr);
   void setItem(const T& an item);
   void setNext(Node<T>* next_node_ptr);
    T getItem() const;
   Node<T>* getNext() const;
private:
   T item; \frac{1}{2} // A data item
   Node<T>* next ; // Pointer to next node
}; // end Node
#include "Node.cpp"
#endif // NODE_H_
```
## Node Implementation

#include "Node.hpp"

template<class T>

```
The Constructors
```

```
template<class T>
Node<T>::Node() : next_{nullptr}
{
```

```
// end default constructor
```
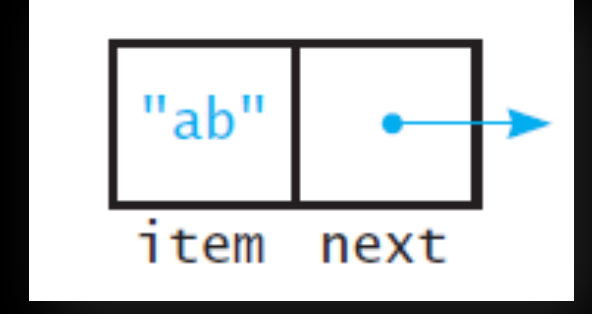

```
Node<T>::Node(const T& an item) : item {an item}, next {nullptr}
{
 // end constructor
template<class T>
Node<T>::Node(const T& an_item, Node<T>* next_node_ptr) :
                item {an item}, next {next node ptr}
{
```

```
// end constructor
```
## Node Implementation

```
#include "Node.hpp"
```

```
template<class T>
void Node<T>::setItem(const T& an_item)
{
```

```
 item_{an_item};
```

```
} // end setItem
```

```
template<class T>
void Node<T>::setNext(Node<T>* next_node_ptr)
{
```

```
 next_{next_node_ptr};
```

```
// end setNext
```
#### The "*setData*" members

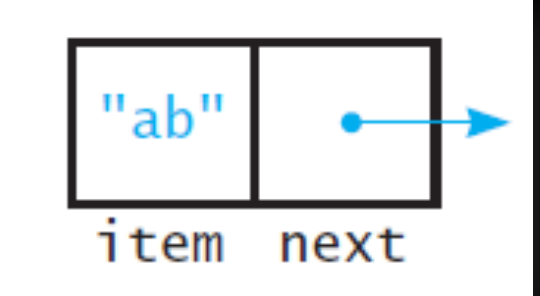

## Node Implementation

```
#include "Node.hpp"
```

```
template<class T>
T Node<T>::getItem() const
{
```

```
 return item_;
```

```
} // end getItem
```

```
template<class T>
Node<T>* Node<T>::getNext() const
{
    return next_;
} // end getNext
```
#### The "get*Data*" members

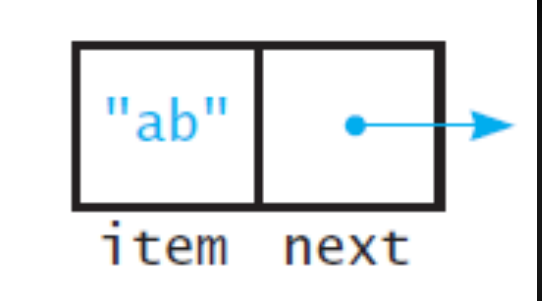

## A Linked Bag ADT

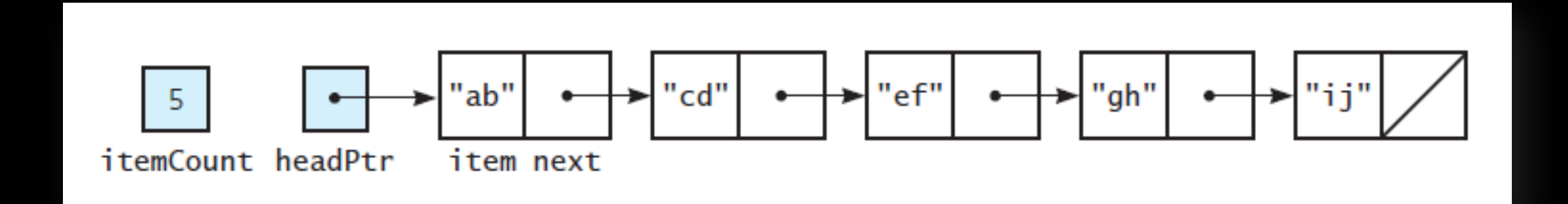

```
+getCurrentSize(): integer
+isEmpty(): boolean
+add(newEntry: ItemType): boolean
+remove(anEntry: ItemType): boolean
+clear(): void
+getFrequencyOf(anEntry: ItemType): integer
+contains(anEntry: ItemType): boolean
+toVector(): vector
```
## The Class LinkedBag

#ifndef LINKED\_BAG\_H\_  $\#$ define LINKED BAG H

```
#include "Node.hpp"
template<class T>
class LinkedBag
{
public:
   LinkedBag();
  LinkedBag(const LinkedBag<T>& a bag); // Copy constructor
   ~LinkedBag(); // Destructor
   int getCurrentSize() const;
   bool isEmpty() const;
   bool add(const T& new_entry);
  bool remove(const T& an entry);
   void clear();
  bool contains(const T& an entry) const;
  int getFrequencyOf(const T& an entry) const;
   std::vector<T> toVector() const;
```
private:

Same interface, different implementation

???

}; // end LinkedBag

#include "LinkedBag.cpp" #endif //LINKED\_BAG\_H\_

## The Class LinkedBag

#ifndef LINKED\_BAG\_H\_  $\#$ define LINKED BAG H

```
#include "Node.hpp"
template<class T>
class LinkedBag
{
public:
   LinkedBag();
  LinkedBag(const LinkedBag<T>& a bag); // Copy constructor
   ~LinkedBag(); // Destructor
   int getCurrentSize() const;
   bool isEmpty() const;
   bool add(const T& new_entry);
  bool remove(const T& an_entry);
   void clear();
  bool contains(const T& an entry) const;
  int getFrequencyOf(const T& an entry) const;
  std::vector<T> toVector() const;
private:
  Node<T>* head ptr ; // Pointer to first node
  int item count ; \frac{1}{2} // Current count of bag items
      // Returns either a pointer to the node containing a given entry
     // or the null pointer if the entry is not in the bag.
     Node<T>* getPointerTo(const T& target) const;
}; // end LinkedBag
#include "LinkedBag.cpp"
#endif //LINKED_BAG_H_
                                                    20
```
More than one public method will need to know if there is a pointer to a target so we separate it out into a private helper function (similar to ArrayBag but here we get pointers rather than indices)

#include "LinkedBag.hpp"

{

The default constructor

```
template<class T>
LinkedBag<T>::LinkedBag() : head_ptr_{nullptr}, 
item count \{0\}
```
Private data member initialization

} // end default constructor

#### add(const T& new\_entry)

#### Where should we add?

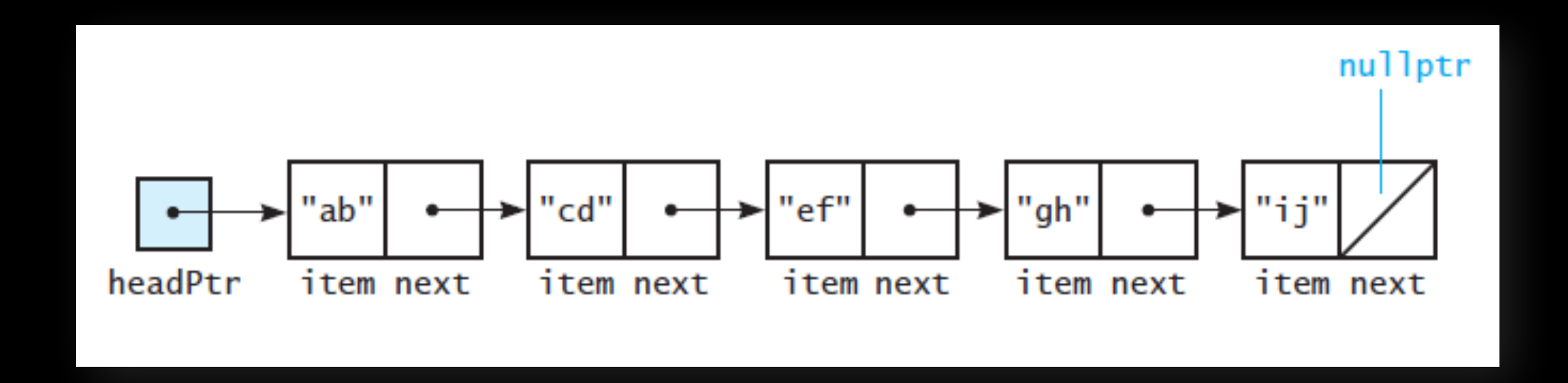

#### Lecture Activity

#### Write **pseudocode** for a sequence of steps to add to the **front** of the chain

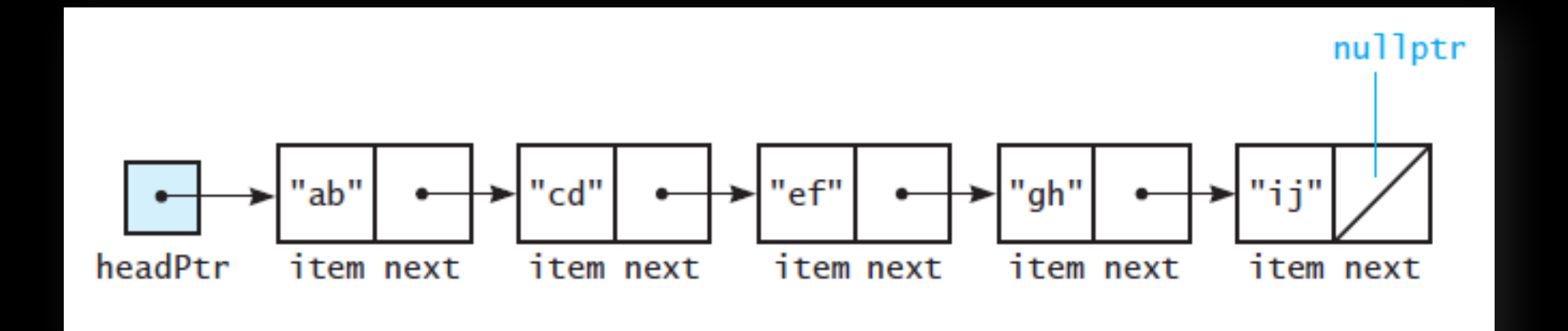

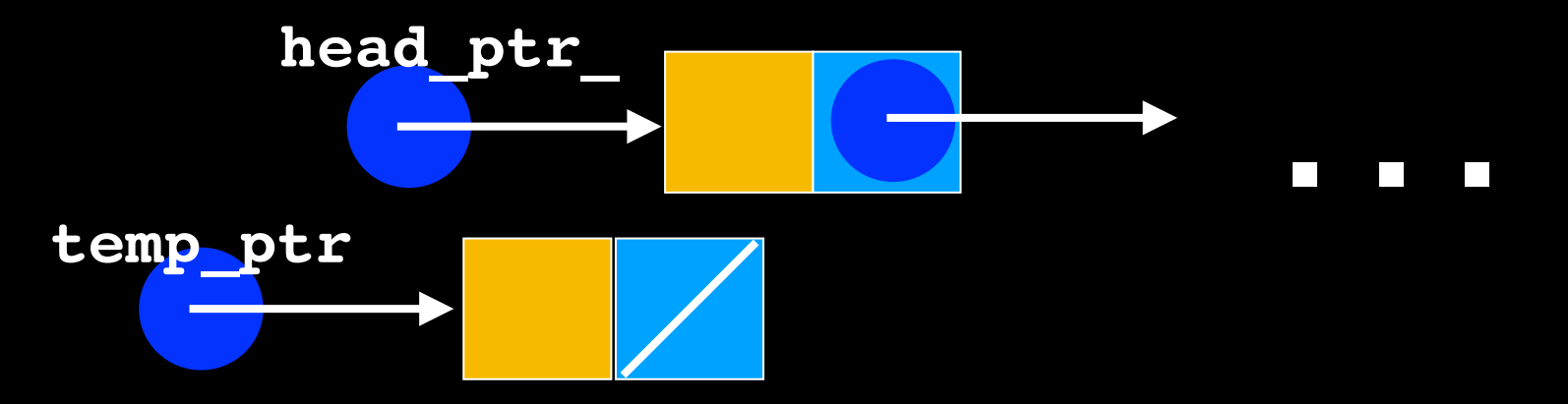

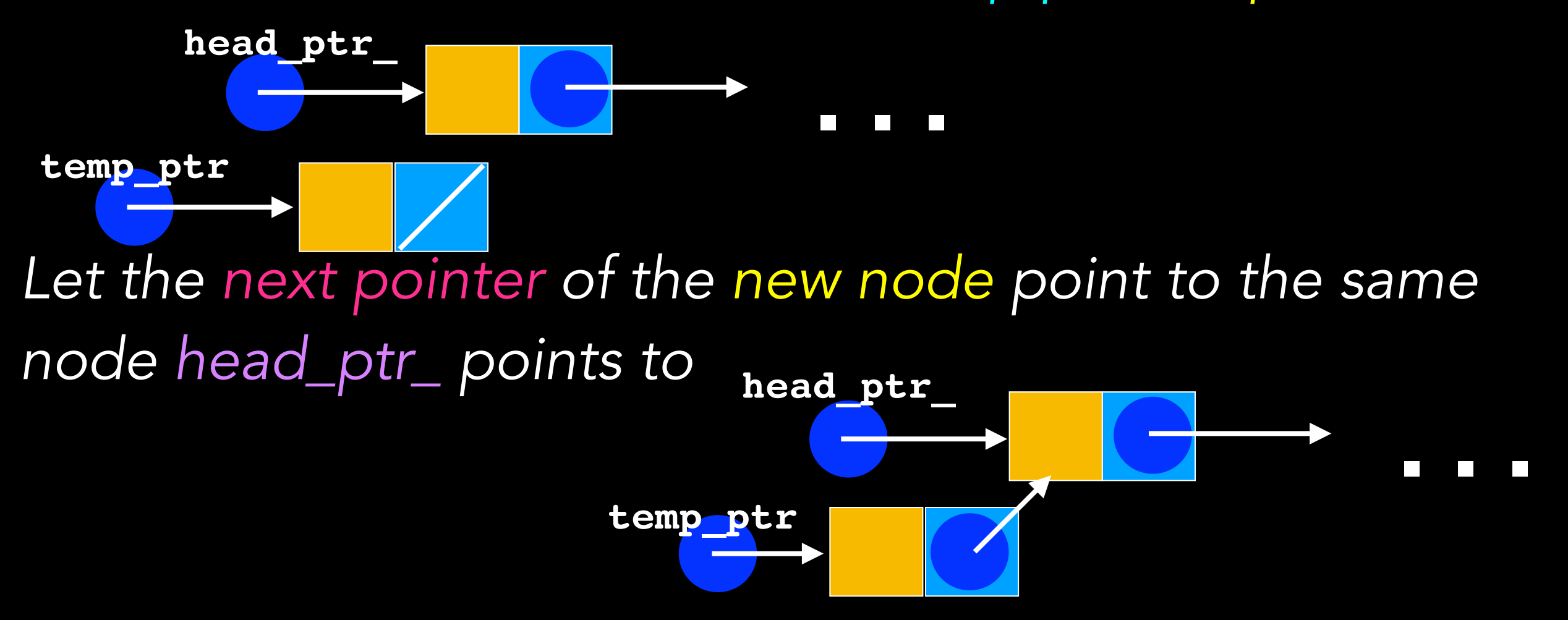

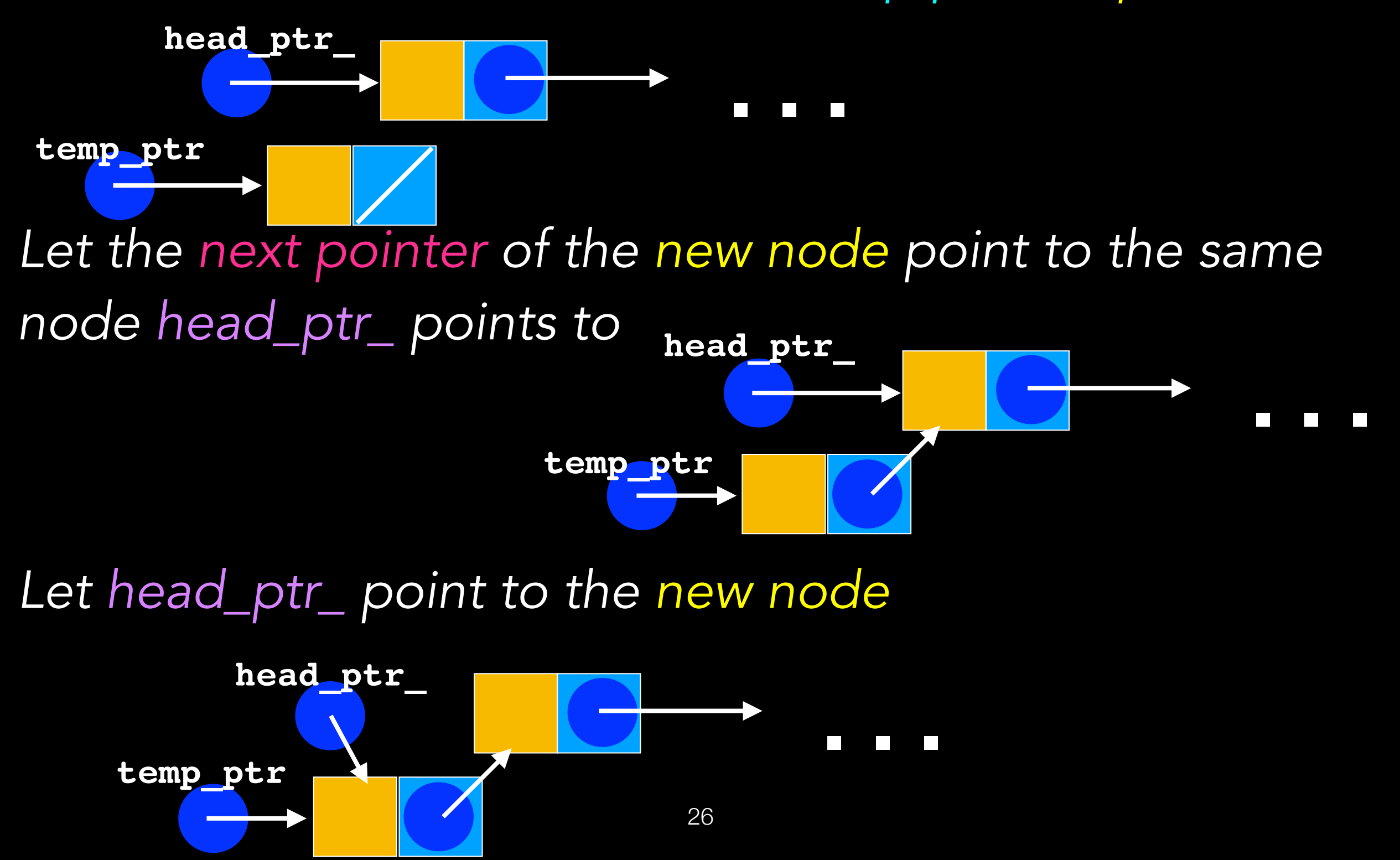

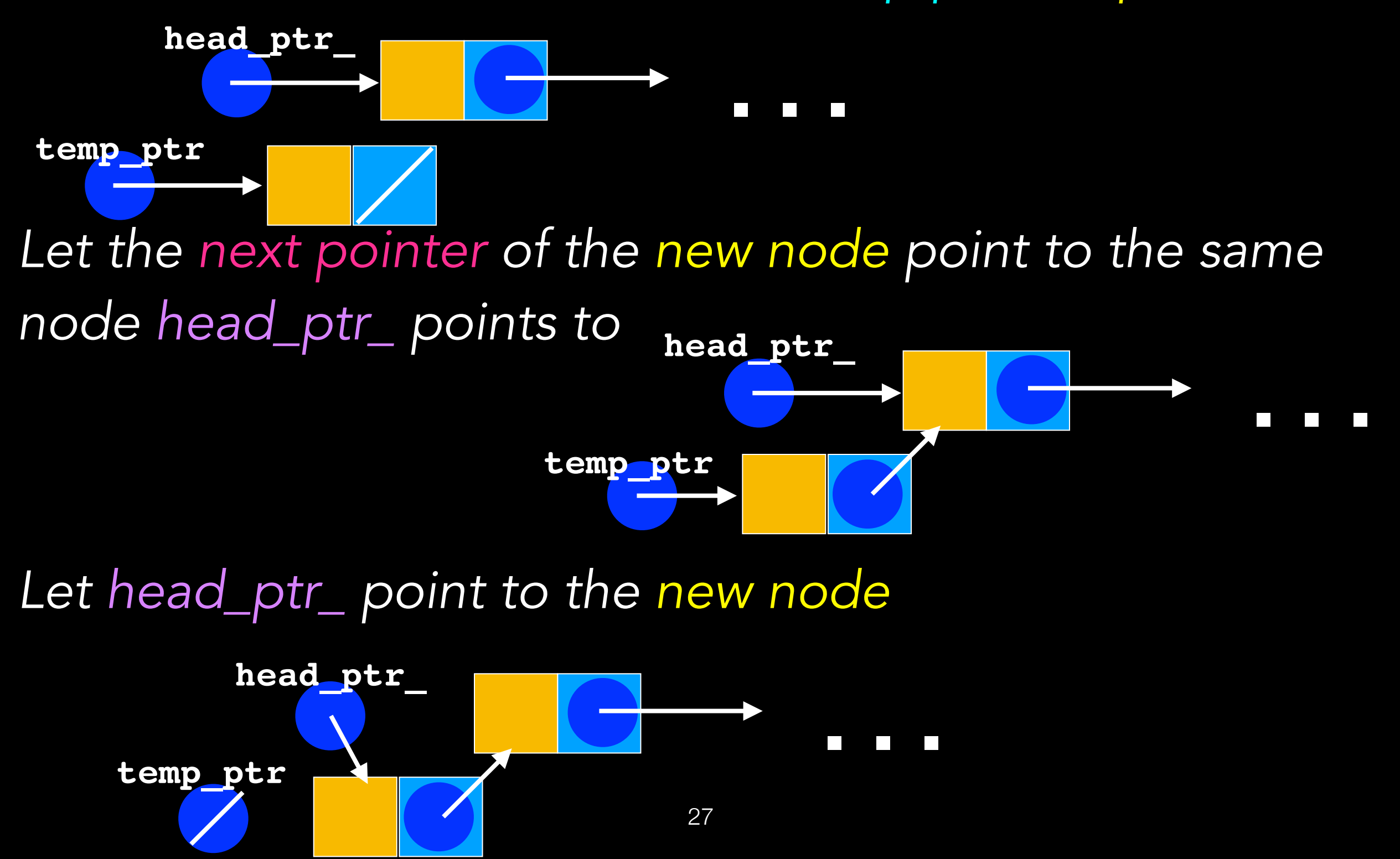

## Pseudocode (English-like)

- Instantiate a new node and let temp ptr point to it
- Set temp ptr->next to point to the same node head ptr points to
- Set head ptr to point to the same node temp\_ptr points to
- Set temp ptr to nullptr

#### Pseudocode (Code-like)

temp ptr = new node temp ptr->next = head ptr head  $ptr = temp$  ptr temp ptr = nullptr

#include "LinkedBag.hpp"

The add method Add at beginning of chain is easy because we have head\_ptr\_

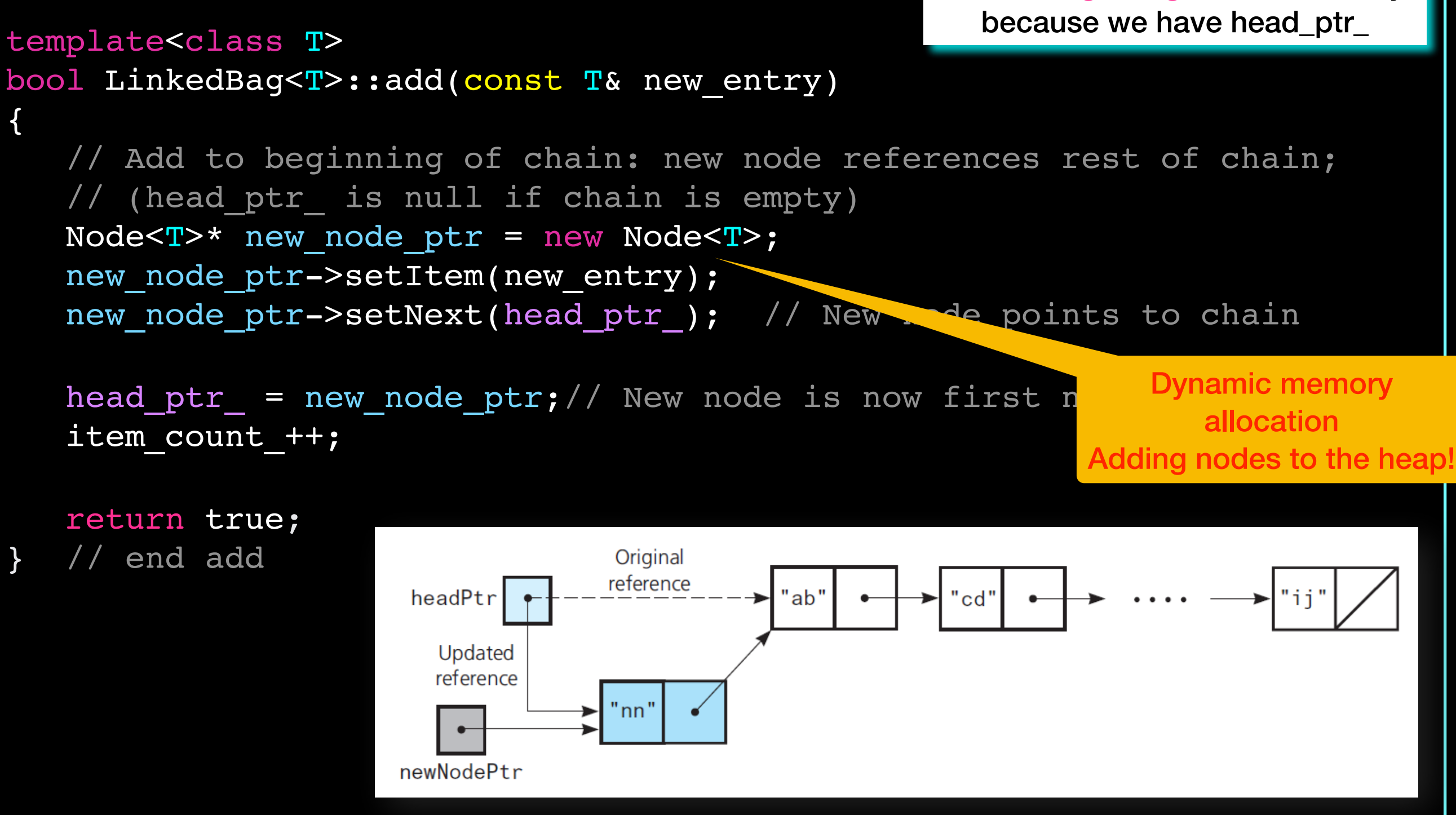

## **Efficiency**

 Create a new node and assign two pointers **O(1)**

What about adding to end of chain? **O(n)**

What about adding to front of array?

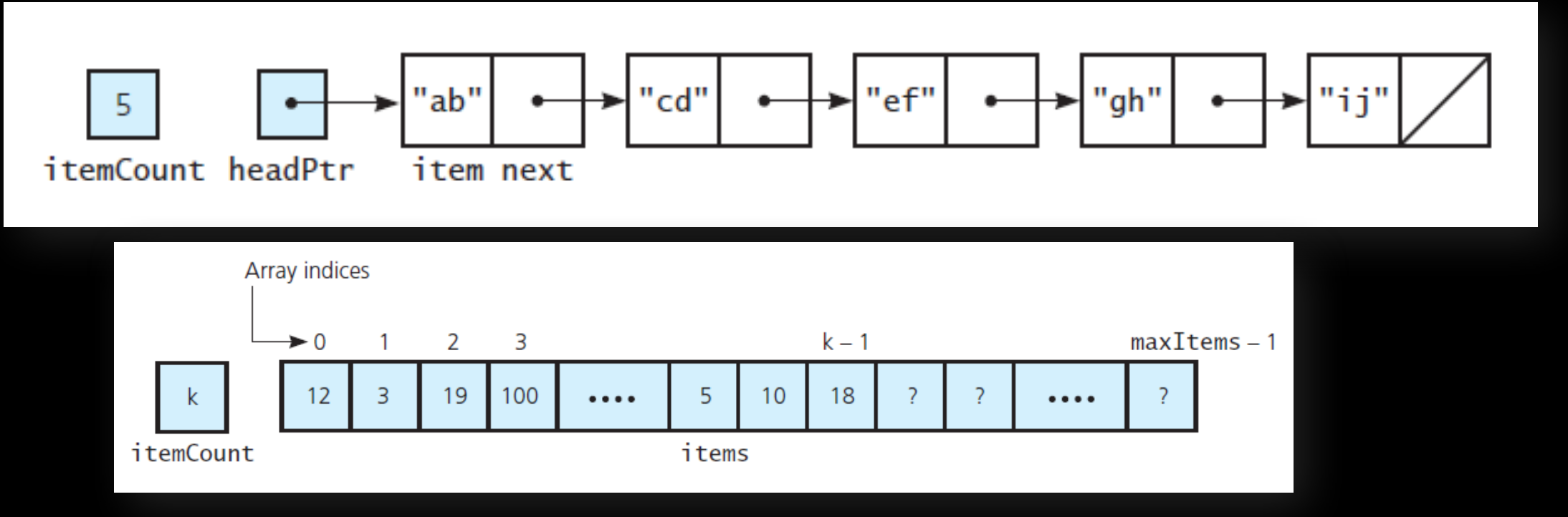

**O(1) or O(n)**

**No order Order**

31

#### Lecture Activity

#### Write *Pseudocode* to traverse the chain from first node to last

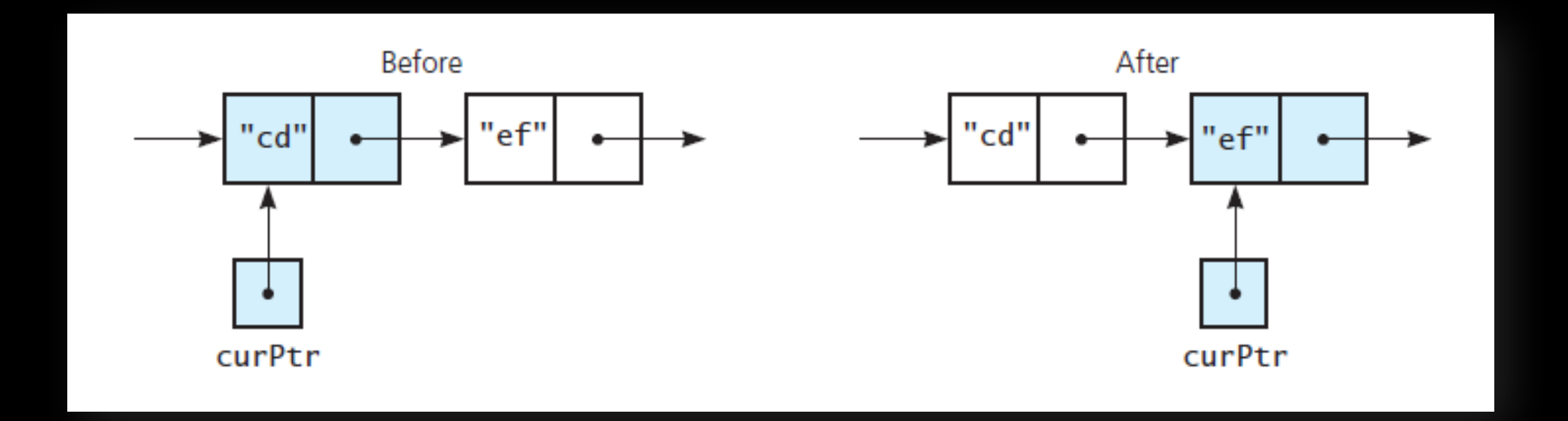

### Traversing the chain

*Let a current pointer point to the first node in the chain while(the current pointer is not the null pointer) { "visit" the current node set the current pointer to the next pointer of the current node*

*}* 

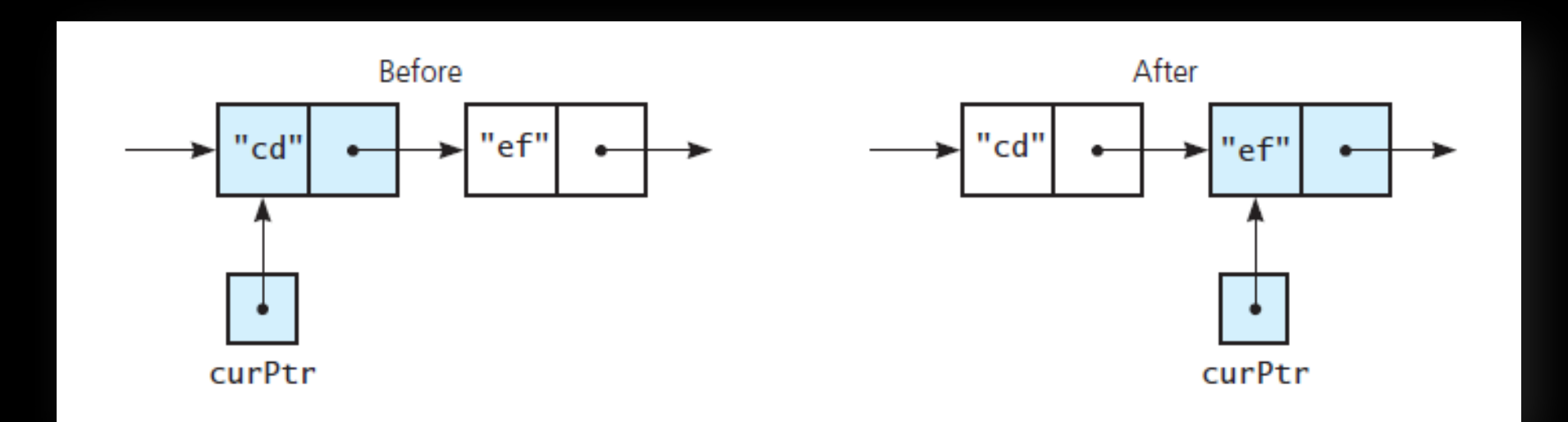

#include "LinkedBag.hpp"

The toVector method

```
template<class T>
std::vector<T> LinkedBag<T>::toVector() const
\{std::vector<T> bag contents;
    Node<T>* cur_ptr = head_ptr_;
  while ((cur ptr != nullptr))
   \{bag contents.push back(cur ptr->getItem());
      cur ptr = cur ptr->getNext();
    } // end while
```
Traversing: Visit each node Copy it

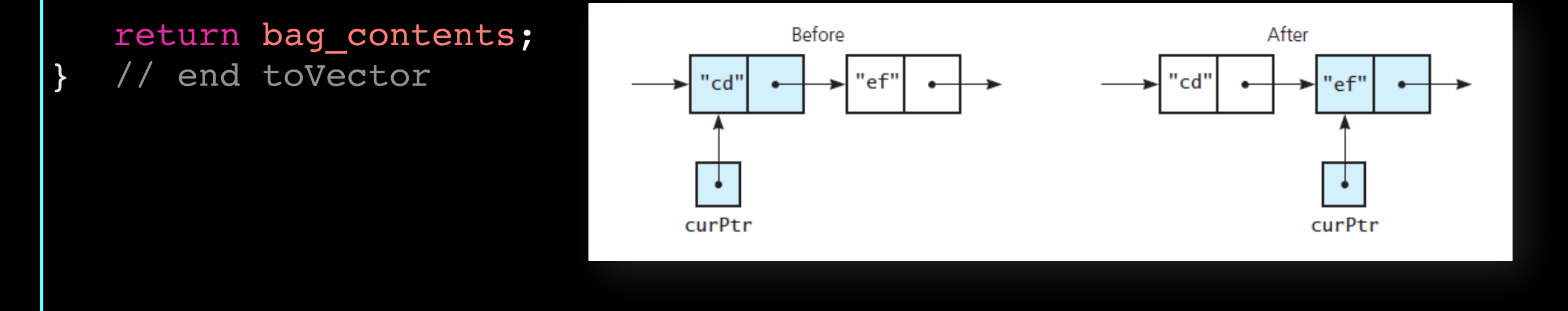

Similarly getFrequencyOf will: traverse the chain and count frequency of (count each) an entry

#include "LinkedBag.hpp"

The getPointerTo method

```
template<class T>
Node<T>* LinkedBag<T>::getPointerTo(const T& an_entry) const
{
    bool found = false;
                                                        Traversing:
    Node<T>* cur_ptr = head_ptr_;
                                                             visit each node
                                                             if found what looking for
                                                                 returnwhile (!found \&& (cur ptr != nullptr))
 {
      if (an entry == cur ptr->getItem())
           found = true;
       else
          cur ptr = cur ptr->getNext();
     // end while
                                           Before
                                                                      After
                                               "ef"
                                                                 "cd'
                                                                          'ef"
                                      cd
    return cur_ptr;
  // end getPointerTo
                                     curPtr
                                                                         curPtr
```
## **Efficiency**

No fixed number of steps

#### Depends on location of an\_entry

- 1 "*check*" if it is found at first node (best case)
- n "*checks*" if it is found at last node (worst case)

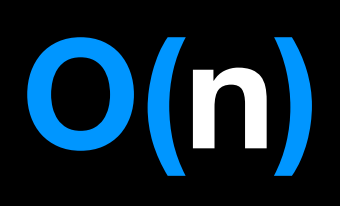

## What should we do to remove?

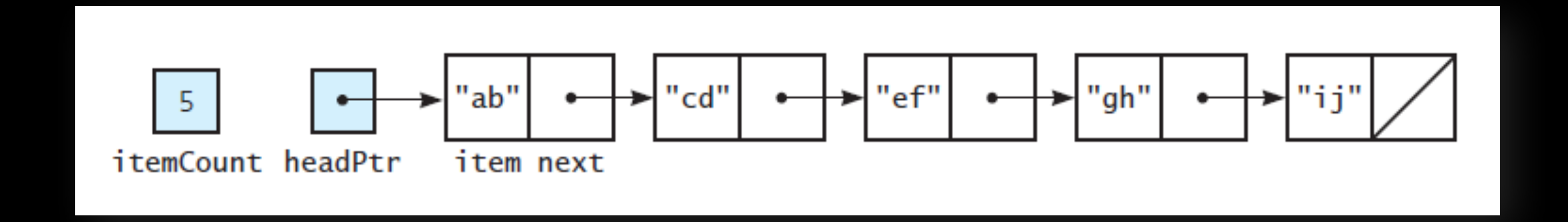

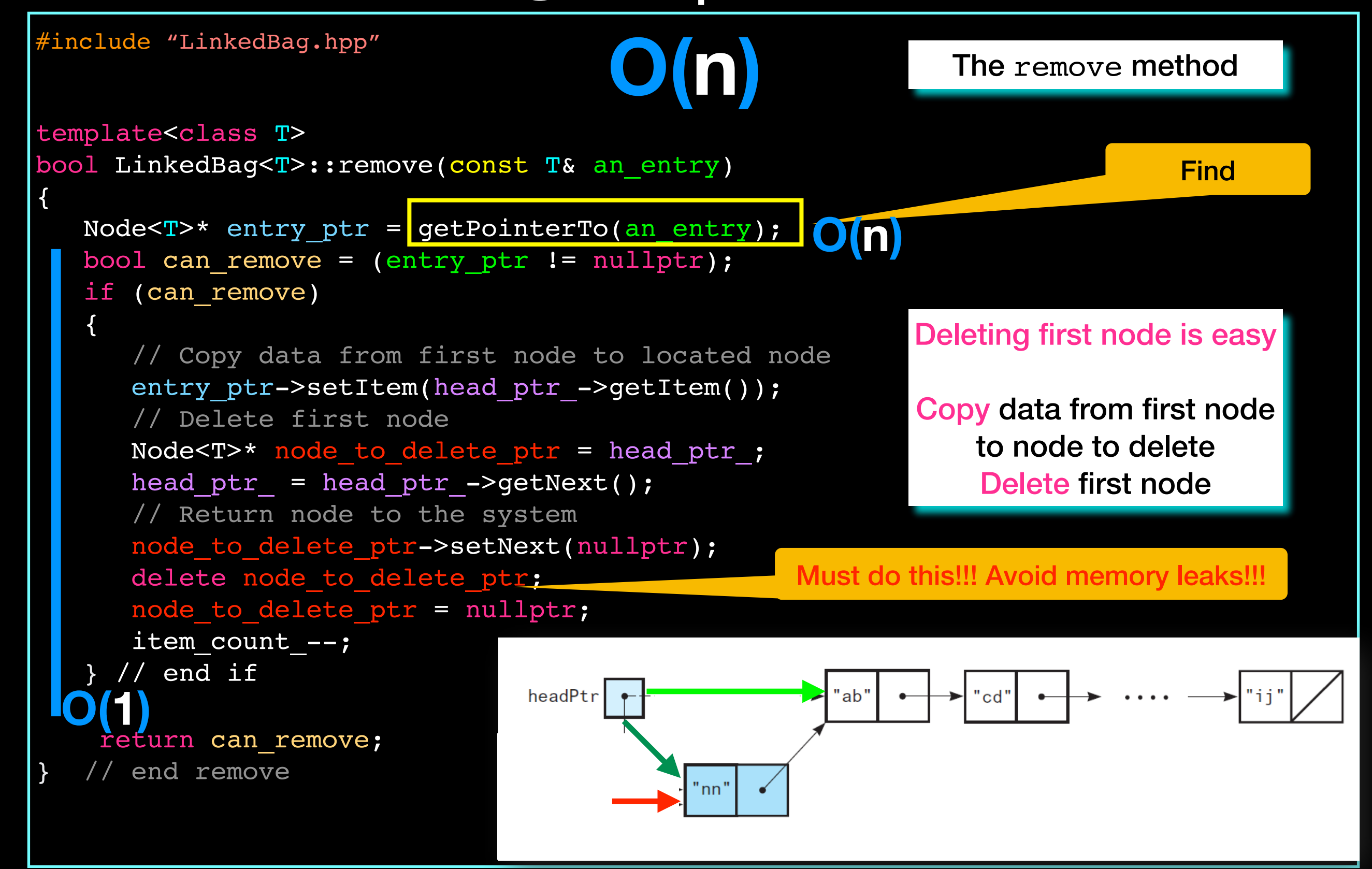

# How do we clear the bag? Can we do the same thing we did with array?

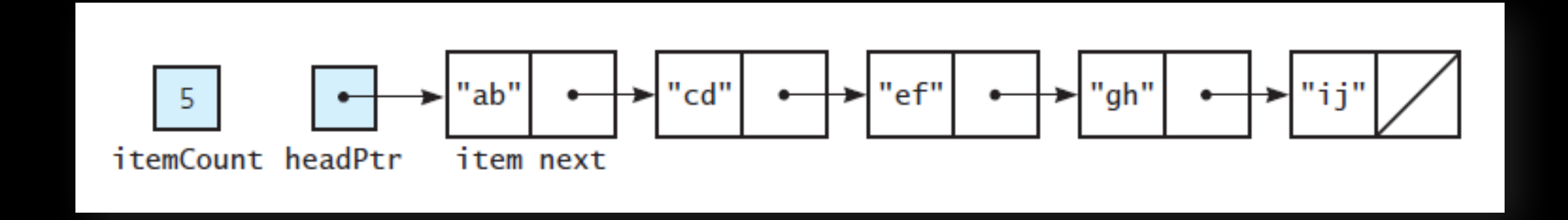

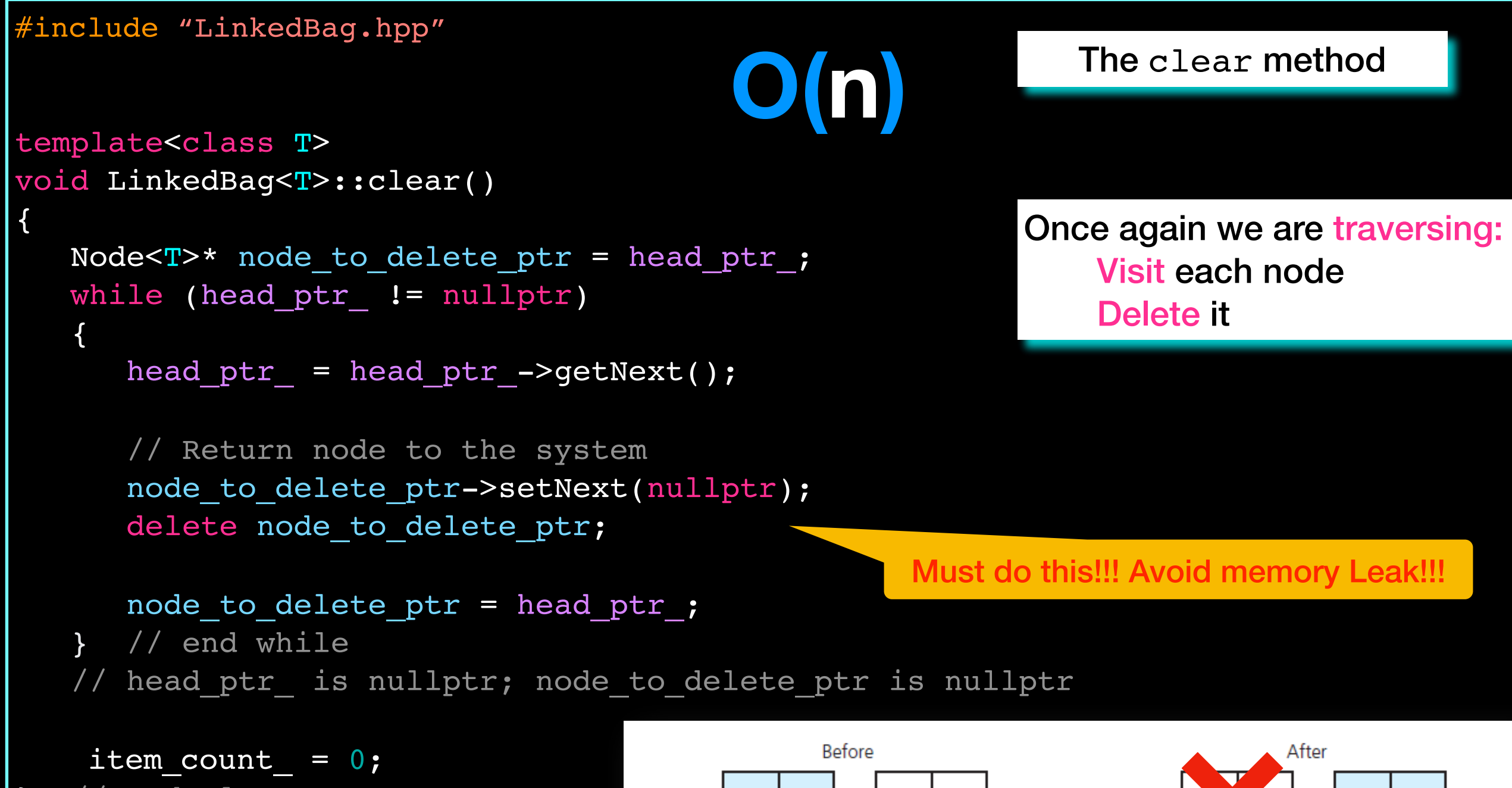

// end clear

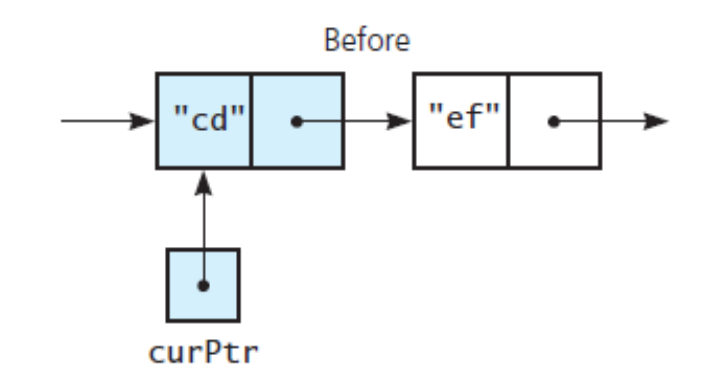

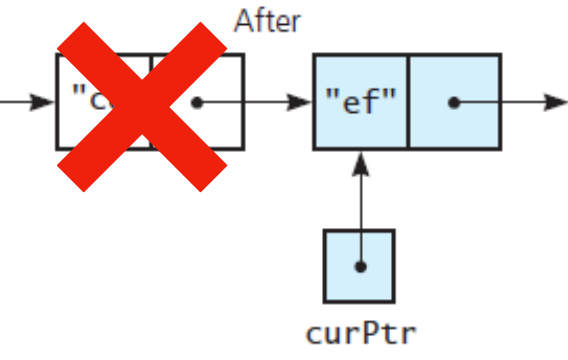

Dynamic Memory Considerations

Each new node added to the chain is allocated dynamically and stored on the heap

Programmer must ensure this memory is deallocated when object is destroyed!

Avoid memory leaks!!!!

## What happens when object goes out of scope?

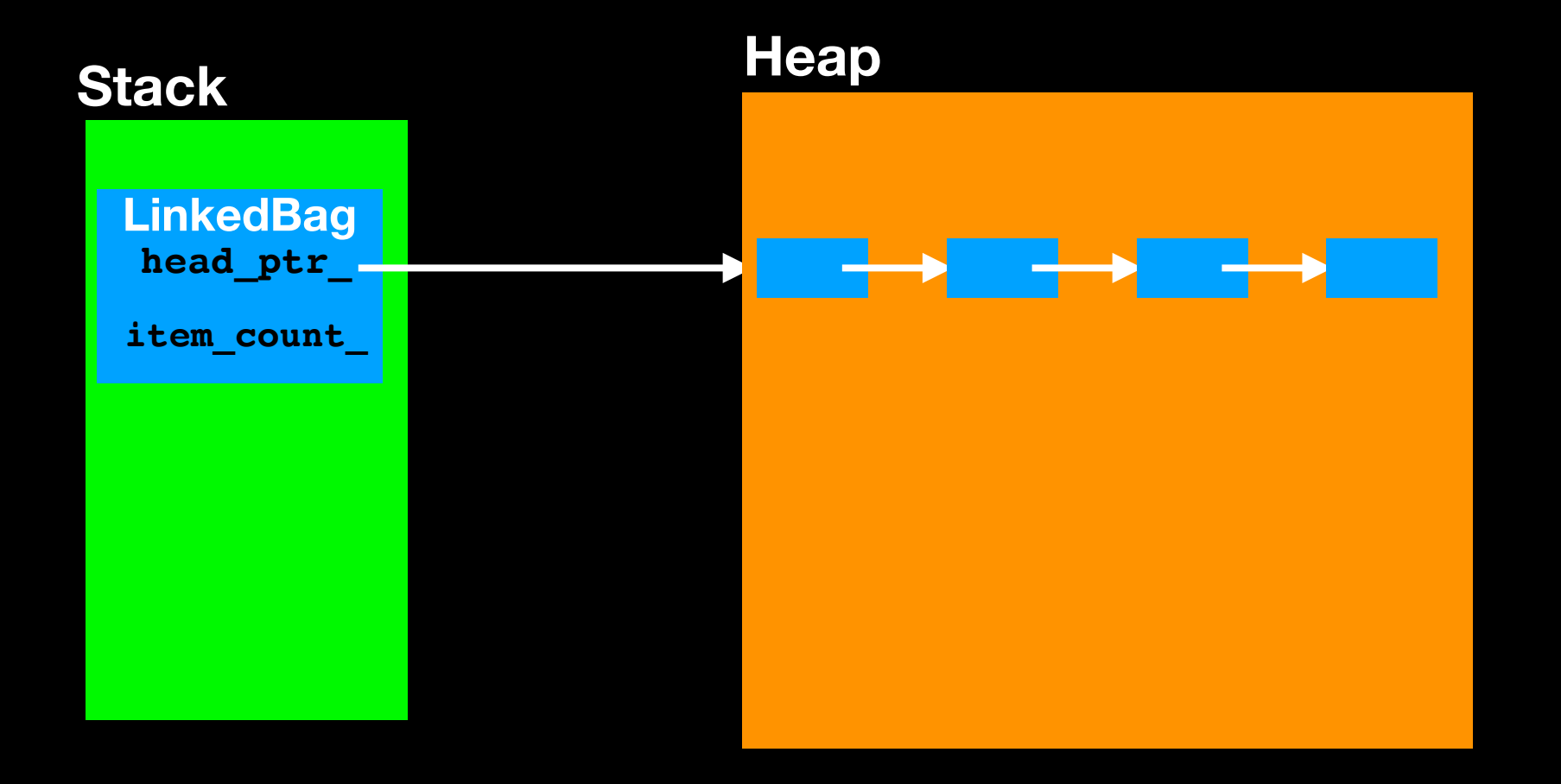

## What happens when object goes out of scope?

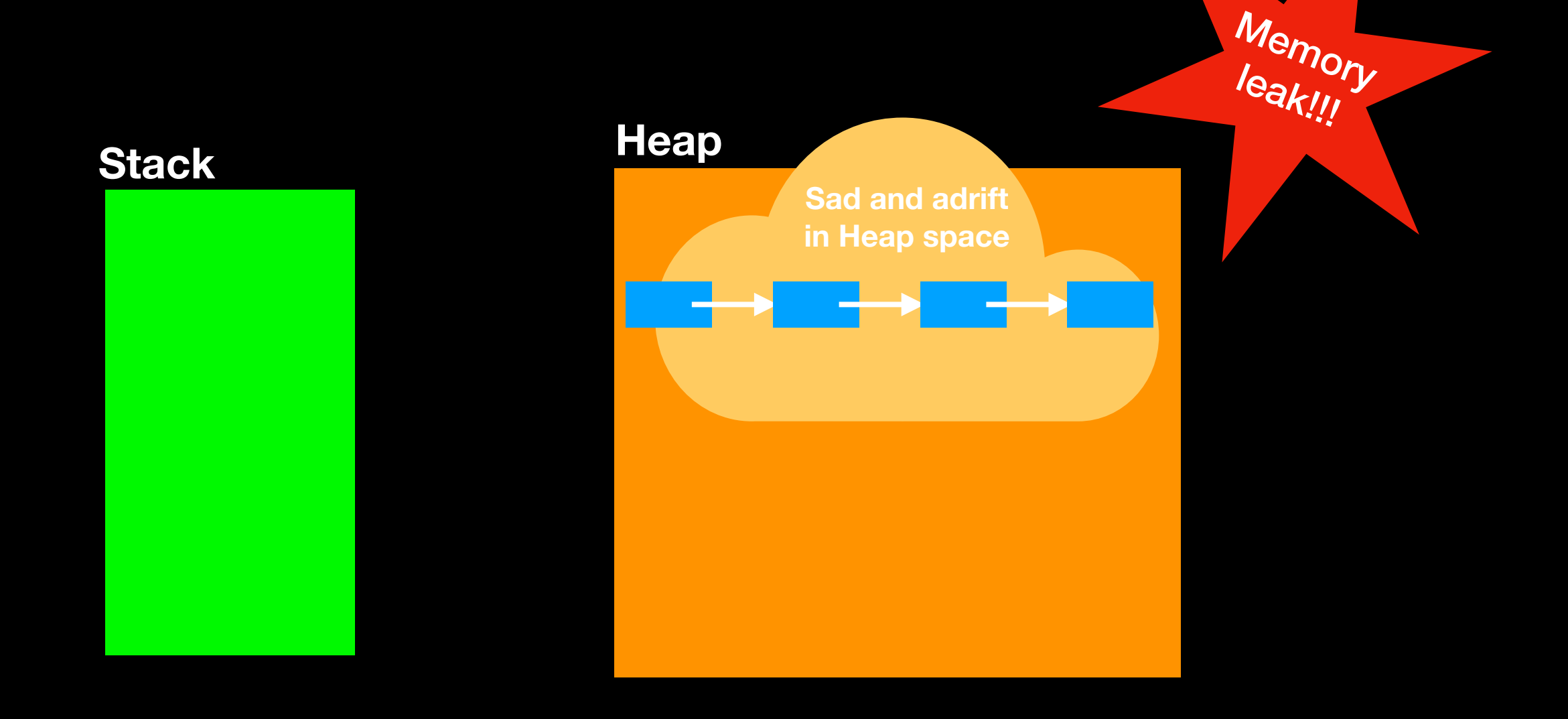

#include "LinkedBag.hpp"

The destructor

template<class T> LinkedBag<T>::~LinkedBag() {

clear();

} // end destructor

Ensure heap space is returned to the system

Must do this!!! Avoid memory leaks!!!

## The Class LinkedBag

```
#ifndef LINKED_BAG_H_
\#define LINKED BAG H
#include "BagInterface.hpp"
#include "Node.hpp"
template<class T>
class LinkedBag
{
public:
   LinkedBag();
  LinkedBag(const LinkedBag<T>& a bag); // Copy constructor
   ~LinkedBag(); // Destructor
   int getCurrentSize() const;
   bool isEmpty() const;
  bool add(const T& new entry);
  bool remove(const T& an_entry);
   void clear();
  bool contains(const T& an entry) const;
  int getFrequencyOf(const T& an entry) const;
  std::vector<T> toVector() const;
private:
  Node<T>* head ptr ; // Pointer to first node
  int item count ; \frac{1}{2} // Current count of bag items
      // Returns either a pointer to the node containing a given entry
     // or the null pointer if the entry is not in the bag.
     Node<T>* getPointerTo(const T& target) const;
}; // end LinkedBag
#include "LinkedBag.cpp"
#endif //LINKED_BAG_H_
```
**O(n) O(1)**

## The Class LinkedBag

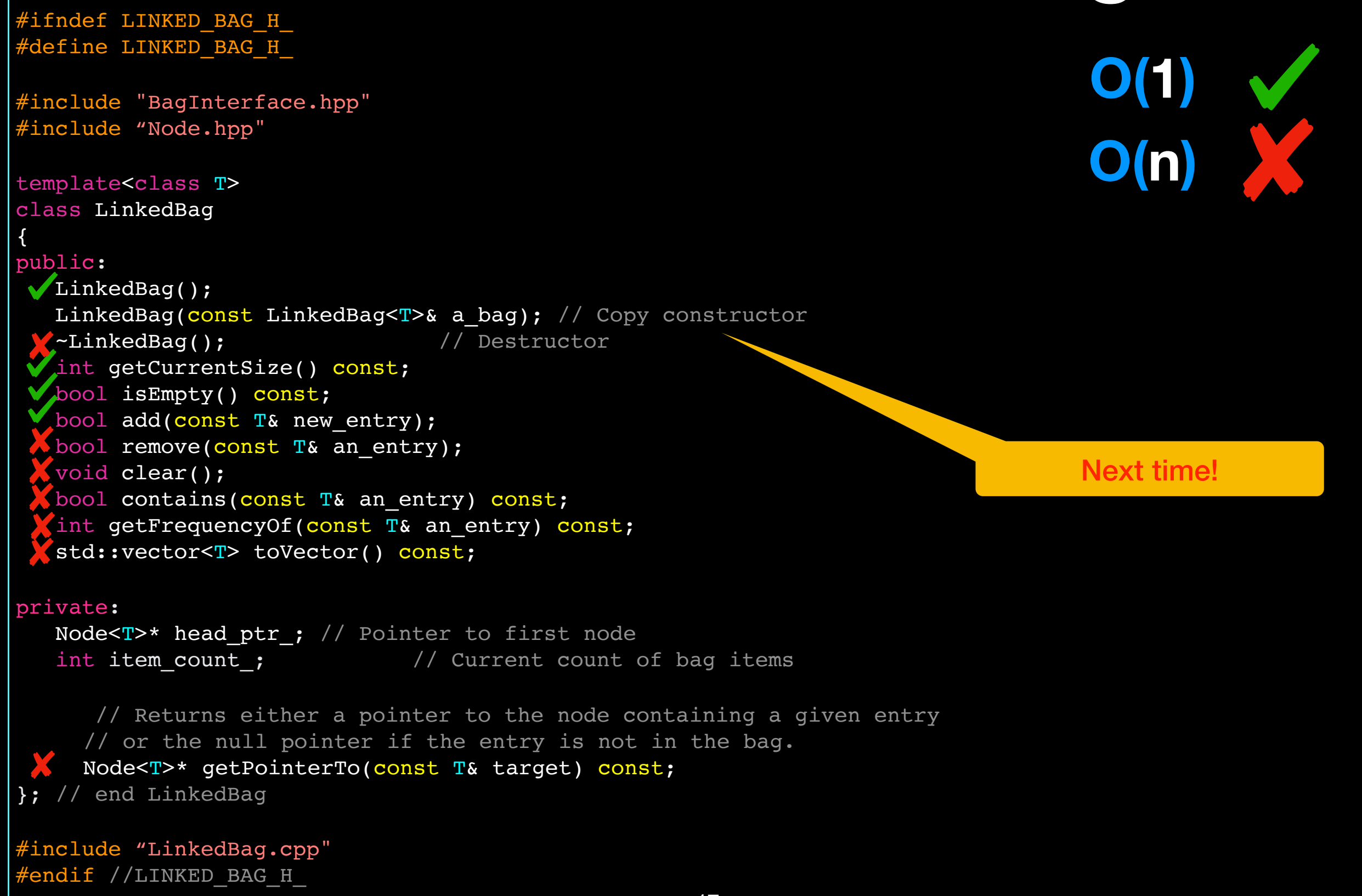